办事需要提供参保缴费情况证明,可以直接在网上查询打印吗?市人社局表示,市 民可以通过"随申办市民云"APP、"随申办"微信小程序、"上海人社"APP、 "一网通办"平台等途径足不出户查询打印自己的《参保人员城镇职工基本养老保 险缴费情况》,具体操作详见↓

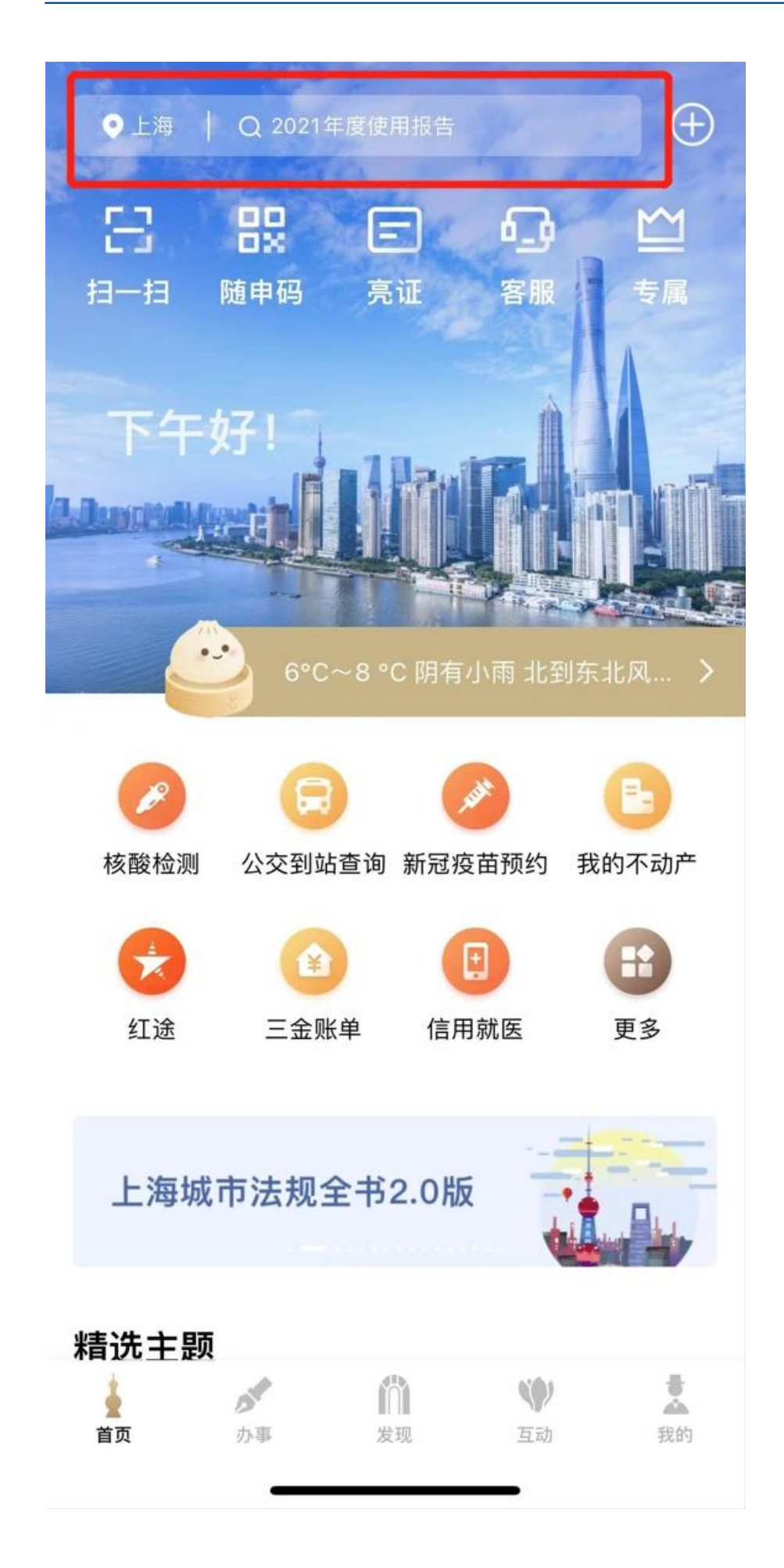

## 参保人员城镇职工基本养老保险缴费情况

## 办证须知

1、本缴费情况的信息, 以申请打印时点上的参保 缴费情况为依据,供参考。

2、根据当前本市社会保险费缴费记账规则, 最近 一个月的缴费或处于缴费扣款途中,尚未记账。

3、本缴费情况加盖电子印章, 与社保经办机构印 章具有同等效力, 不再另行盖章。

4、本缴费情况自出具之日起2个月内,可通过 "上海社会保险服务网--个人办事平台--缴费证 明验证"进行验证。

## **智行理财网** 哪里打印社保证明 上海(上海 社保证明 打印)

左右滑动查看操作步骤

**方式三:"一网通办"平台**

登录"一网通办"平台(网址:https://zwdt.sh.gov.cn/govPortals/index.do) ,在搜索栏

输入"参保人员城镇职工基本养老保险缴费情况",点击"**开始办理**"。

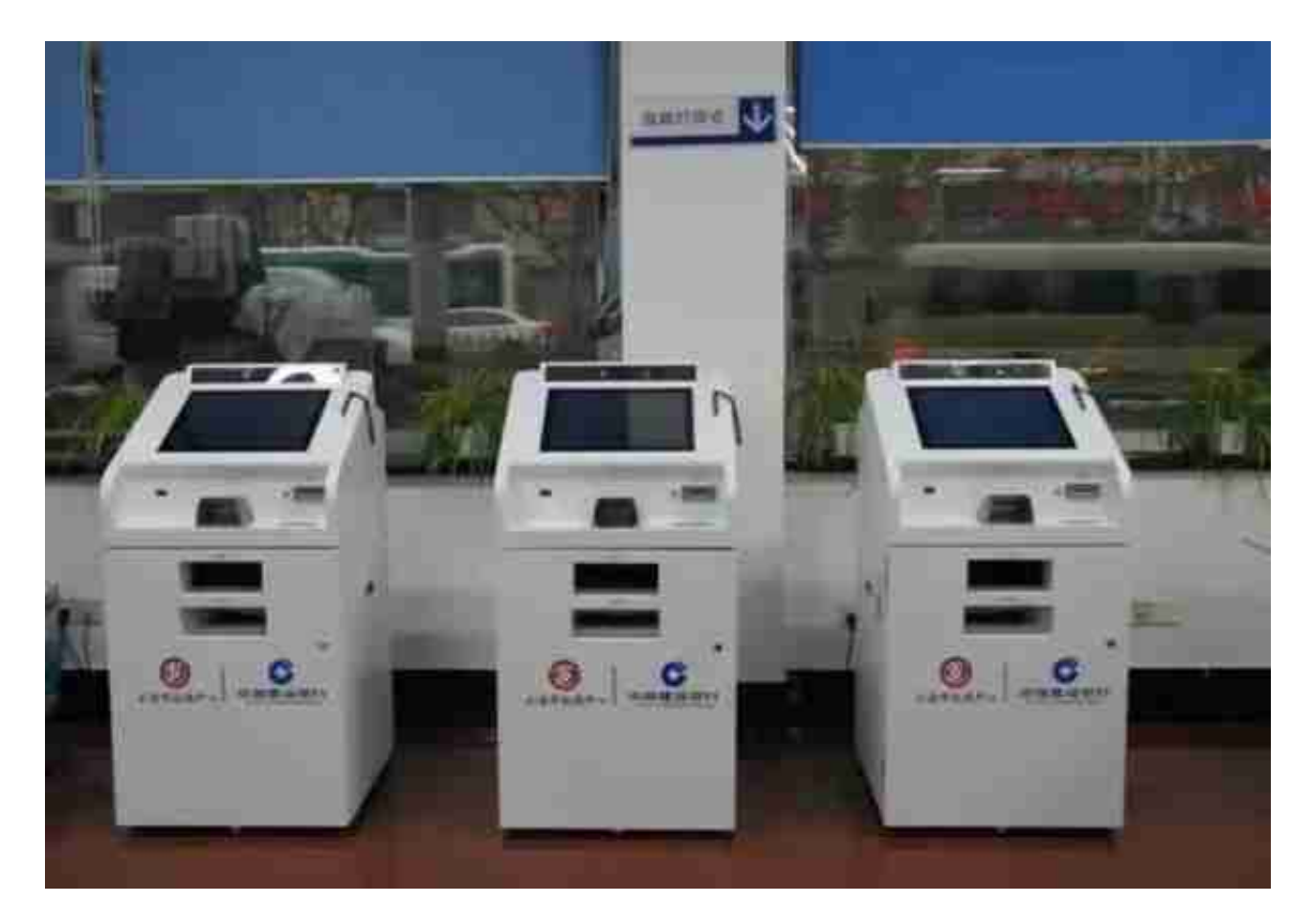

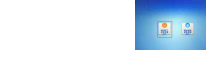

**方式五:社保自助查询机(全市社保分中心及社区事务受理服务中心)**

使用身份证登录后,选择"**参保人员城镇职工基本养老保险缴费情况**"。

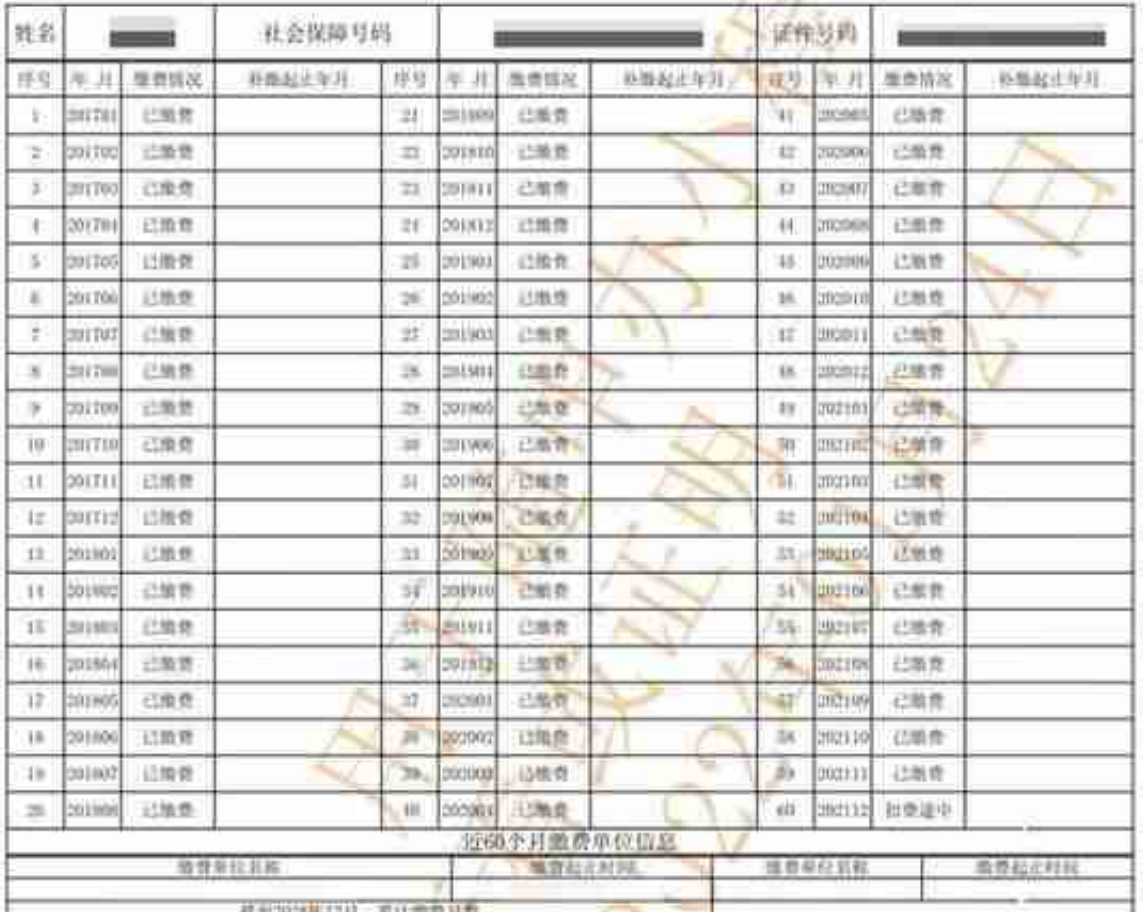

## 参保人员城镇职工基本养老保险缴费情况

。<br>3注, 1. 本家要情况的信息以申请打印时方给多保能费情况为依据, 0.2 %, 亦可通过"一网通办"千台, "上海人"

一、一、根据当前本市社会保障需查记集规则, "和商途中"表示这月应加纳的社会保险费尚在扣款, 商未记入养老<br>保险个人能户, "紧让散费月繁"是示的月数为实际记账月数。<br>3. 本需费情况自由具之日起:<mark>全月内, 可通过"上海社会保险服务网一个人办事平台一整费证明验证"进行验</mark>

证。验证平台网址: http://www.rsji.shijjov.ch/sbajh/wzb/226.jpp; 验证时;

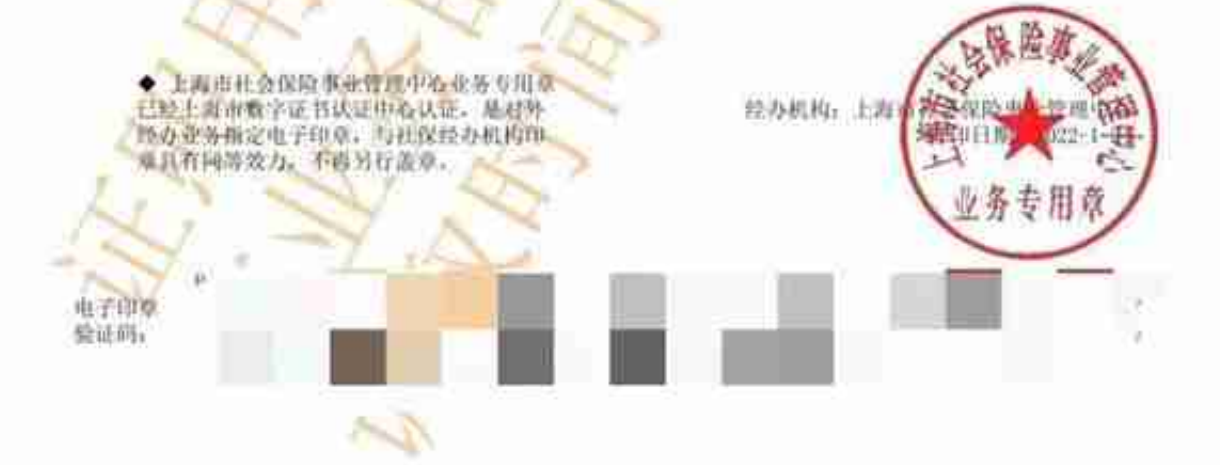

资料:上海发布

编辑:沈彦菲